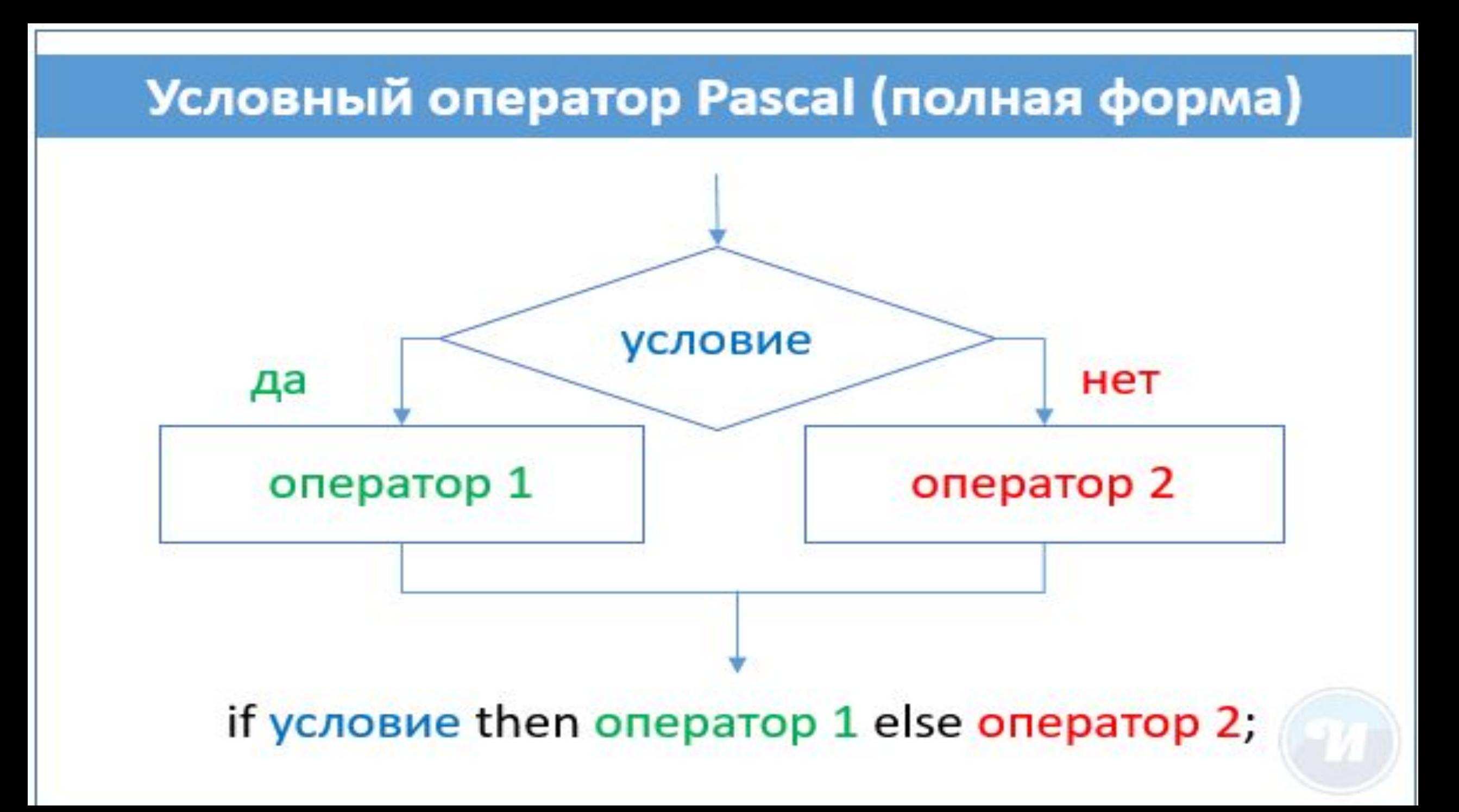

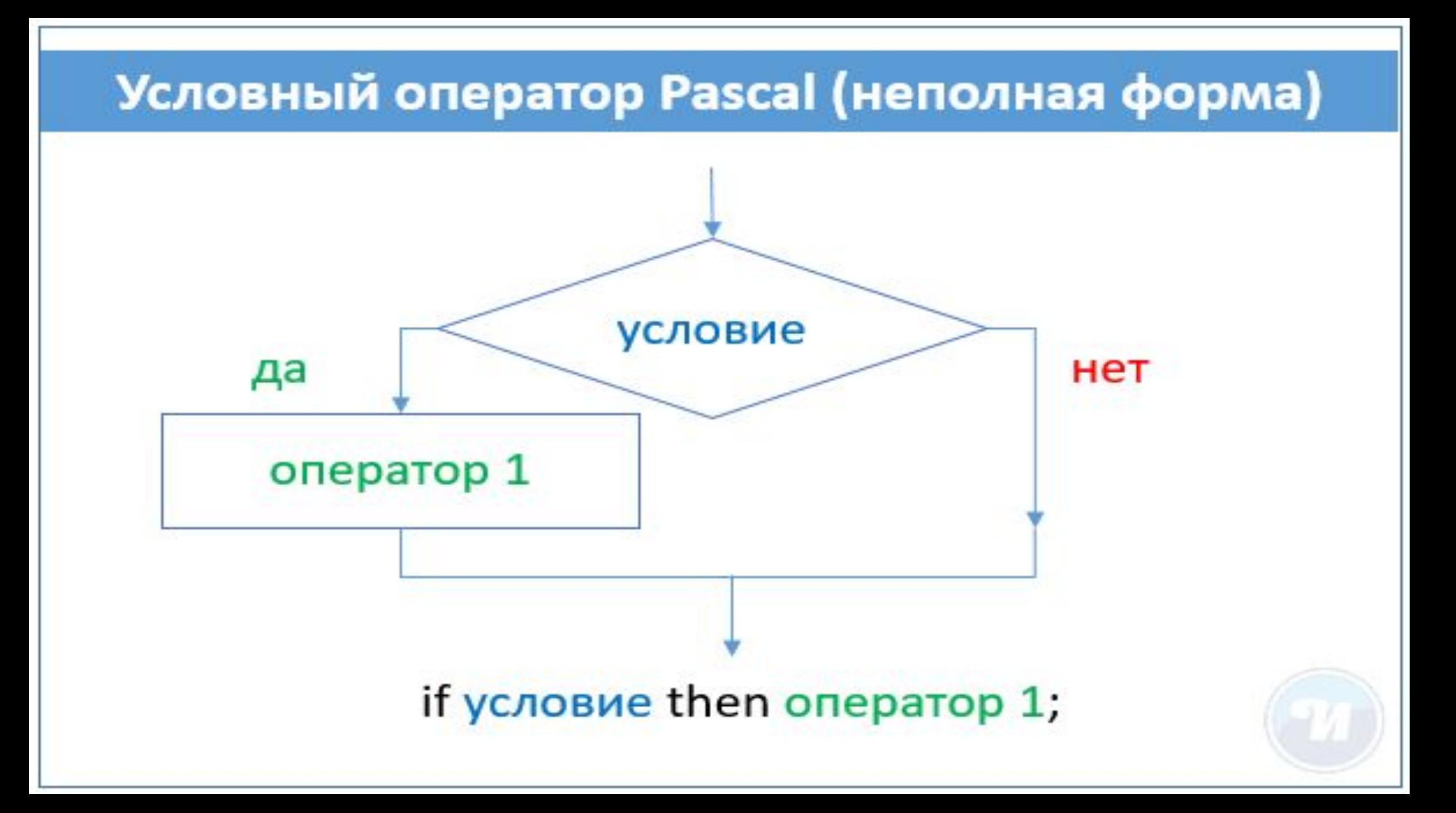

**Напишите программу. Целое число М вводится с клавиатуры. Если оно неотрицательное, то увеличить его на 5. В противном случае — заменить числом ноль.**

```
program gegge;
```
var m:integer;

begin

read(m);

```
if m \ge 0 then m:=m+5 else m:=0;
```
write(m);

end.

Даны три целых числа. Найти количество положительных и количество отрицательных чисел в исходном наборе.

```
program gegge;
```

```
var a,b,c,pol,otr:integer;
```
begin

```
 a:=0;b:=0;c:=0;pol:=0;otr:=0;
```
read(a,b,c);

- if a>0 then pol:=pol+1 else otr:=otr+1;
- if b>0 then pol:=pol+1 else otr:=otr+1;
- if c>0 then pol:=pol+1 else otr:=otr+1;

write('pol=');

write(pol);

```
 write(' otr=');
```
write(otr);

end.

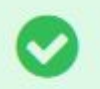

Составной оператор - это объединение нескольких произвольных команд в один оператор.

## Составной оператор в Pascal

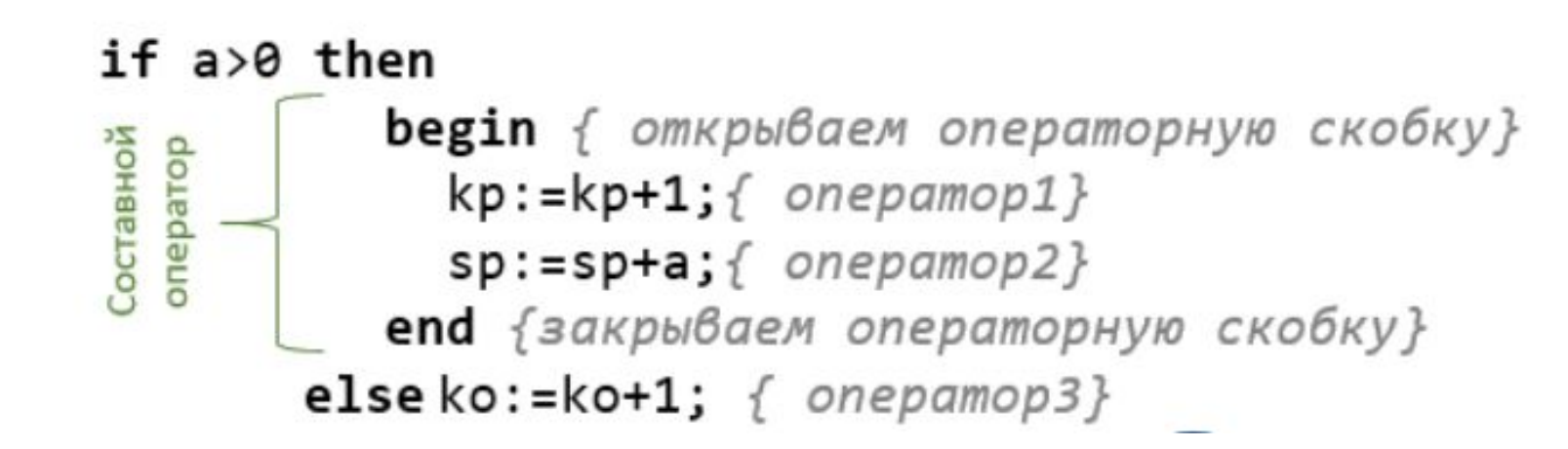